# Программирование на языке Kotlin

# Романов Владимир Юрьевич МГУ им. М.В.Ломоносова, ф-т ВМК vladimir.romanov@gmail.com

Сентябрь 12, 2020

### Введение

#### <https://kotlinlang.org/>

#### **Как создавалcя язык Котлин**

- **На плечах гигантов: языки, у которых учился Kotlin** Андрей Бреслав [video](https://www.youtube.com/watch?v=xH-RZ9YlxH0) 17 Сентябрь 2018 года <https://www.youtube.com/watch?v=xH-RZ9YlxH0>
- **Kotlin: практика разработки** Андрей Бреслав Часть-1: <https://www.youtube.com/watch?v=QOIn8Uh3lkE> Часть-2:

[https://www.youtube.com/watch?time\\_continue=2152&v=XFmZq8RxAiw&fea](https://www.youtube.com/watch?time_continue=2152&v=XFmZq8RxAiw&feature=emb_logo) [ture=emb\\_logo](https://www.youtube.com/watch?time_continue=2152&v=XFmZq8RxAiw&feature=emb_logo)

### Современное состояние языка Котлин

#### – **KotlinConf 2019: Opening Keynote by Andrey Breslav**

• video:

[https://www.youtube.com/watch?v=0xKTM0A8gdI&list=PLQ176FUIyIUY6](https://www.youtube.com/watch?v=0xKTM0A8gdI&list=PLQ176FUIyIUY6SKGl3Cj9yeYibBuRr3Hl&index=2) [SKGl3Cj9yeYibBuRr3Hl&index=2](https://www.youtube.com/watch?v=0xKTM0A8gdI&list=PLQ176FUIyIUY6SKGl3Cj9yeYibBuRr3Hl&index=2)

• slides-zip:

[https://resources.jetbrains.com/storage/products/kotlinconf2019/slides/T](https://resources.jetbrains.com/storage/products/kotlinconf2019/slides/Thursday/A1/andrey_keynote.key.zip?_ga=2.16800441.1413544267.1589875226-1993710370.1577392354) [hursday/A1/andrey\\_keynote.key.zip?\\_ga=2.16800441.1413544267.15898](https://resources.jetbrains.com/storage/products/kotlinconf2019/slides/Thursday/A1/andrey_keynote.key.zip?_ga=2.16800441.1413544267.1589875226-1993710370.1577392354) [75226-1993710370.1577392354](https://resources.jetbrains.com/storage/products/kotlinconf2019/slides/Thursday/A1/andrey_keynote.key.zip?_ga=2.16800441.1413544267.1589875226-1993710370.1577392354)

5 декабря 2019 год

### Рост числа пользователей

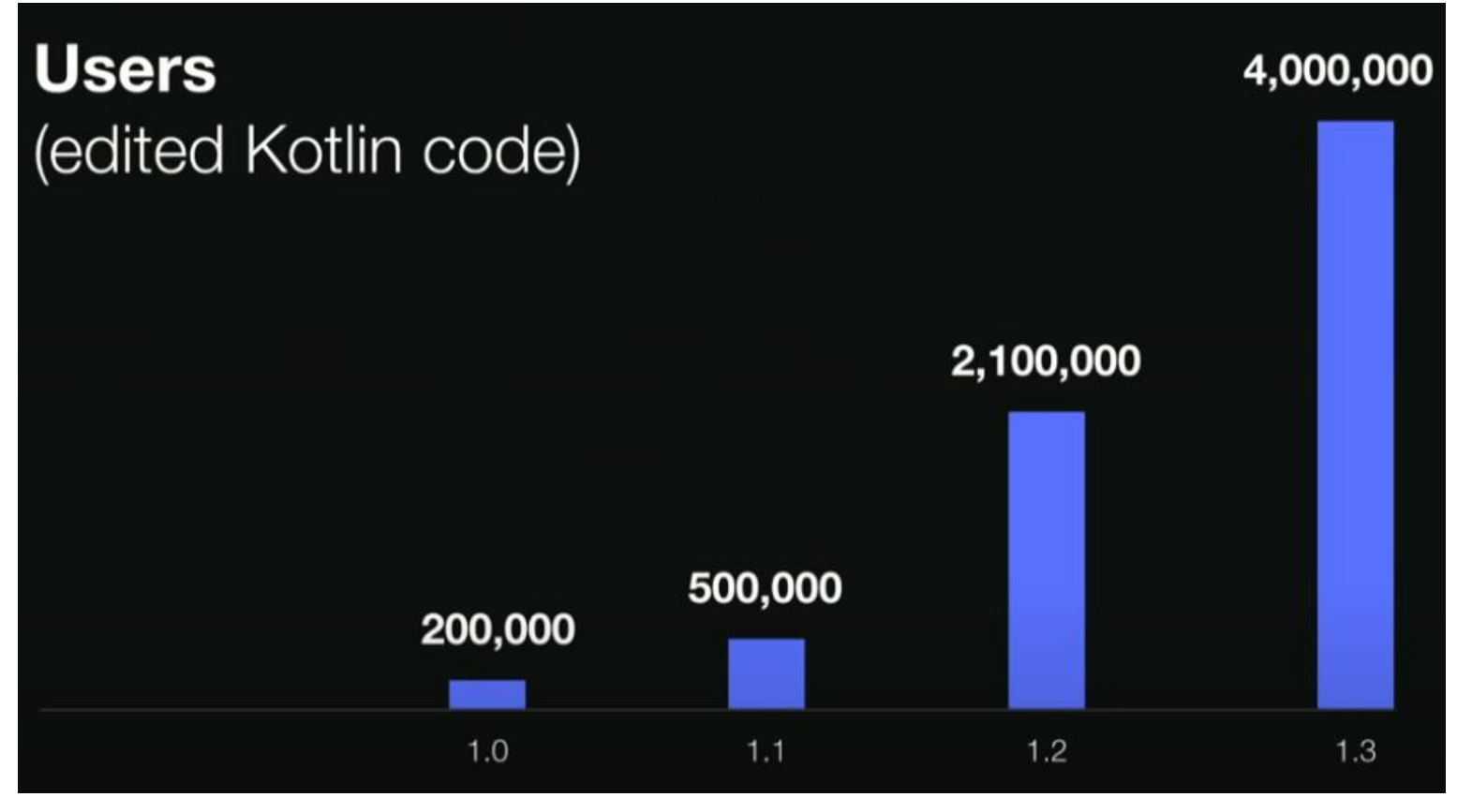

Количество пользователей Котлин. Декабрь 2019

### Умалчиваемый язык программирования

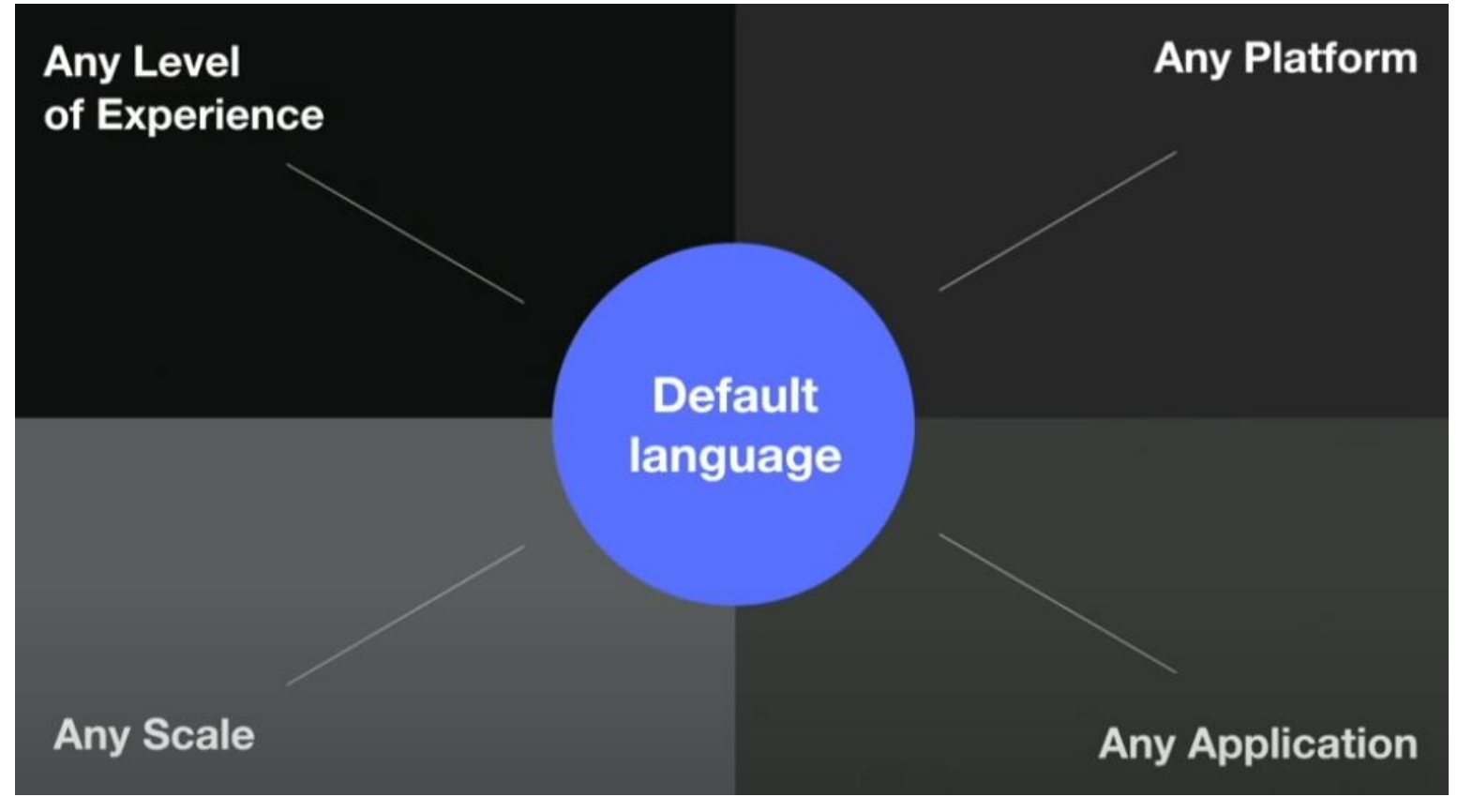

любое приложение любого размера на любой платформе с любым уровнем навыков

# Новый продукт команды JetBrains

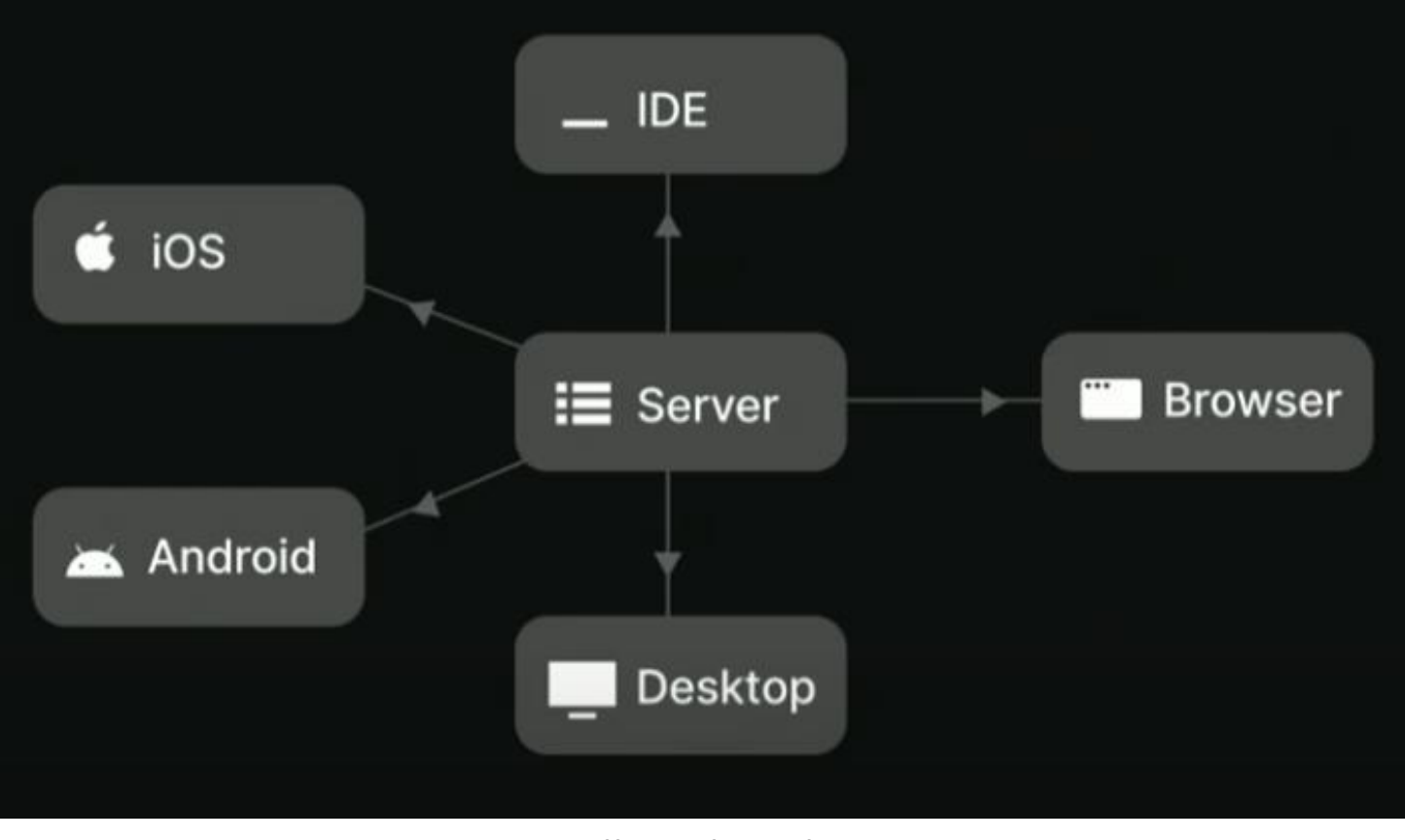

Full stack Kotlin

# Многоплатформенность языка Kotlin

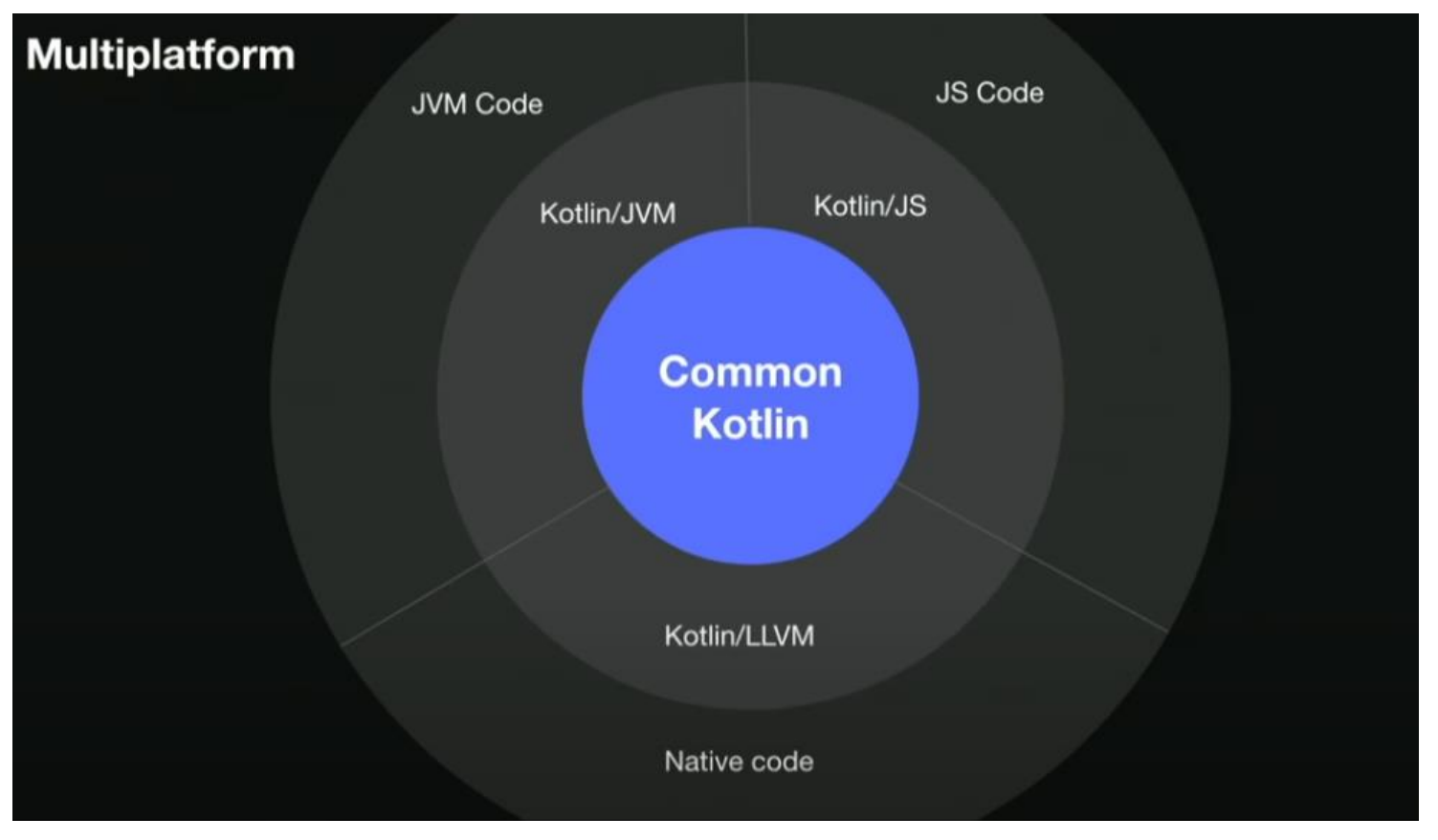

Многоплатформенность

# Обзор курса

- **1. Знакомство с объектно-ориентированными возможностями языка Kotlin.**
- **2. Знакомство с функциональной парадигмой языка программирования Kotlin.**
- **3. Построение DSL в Kotlin.**
- **4. Корутины в Kotlin.**
- **5. Совместное использование языков Kotlin и Java.**
- **6. Совместное использование языков Kotlin и JavaScript.**
- **7. Использование языка Kotlin для разработки native (специфичных для платформ) приложений.**
- **8. Использование языка Kotlin для разработки многоплатформанных приложений.**